# 

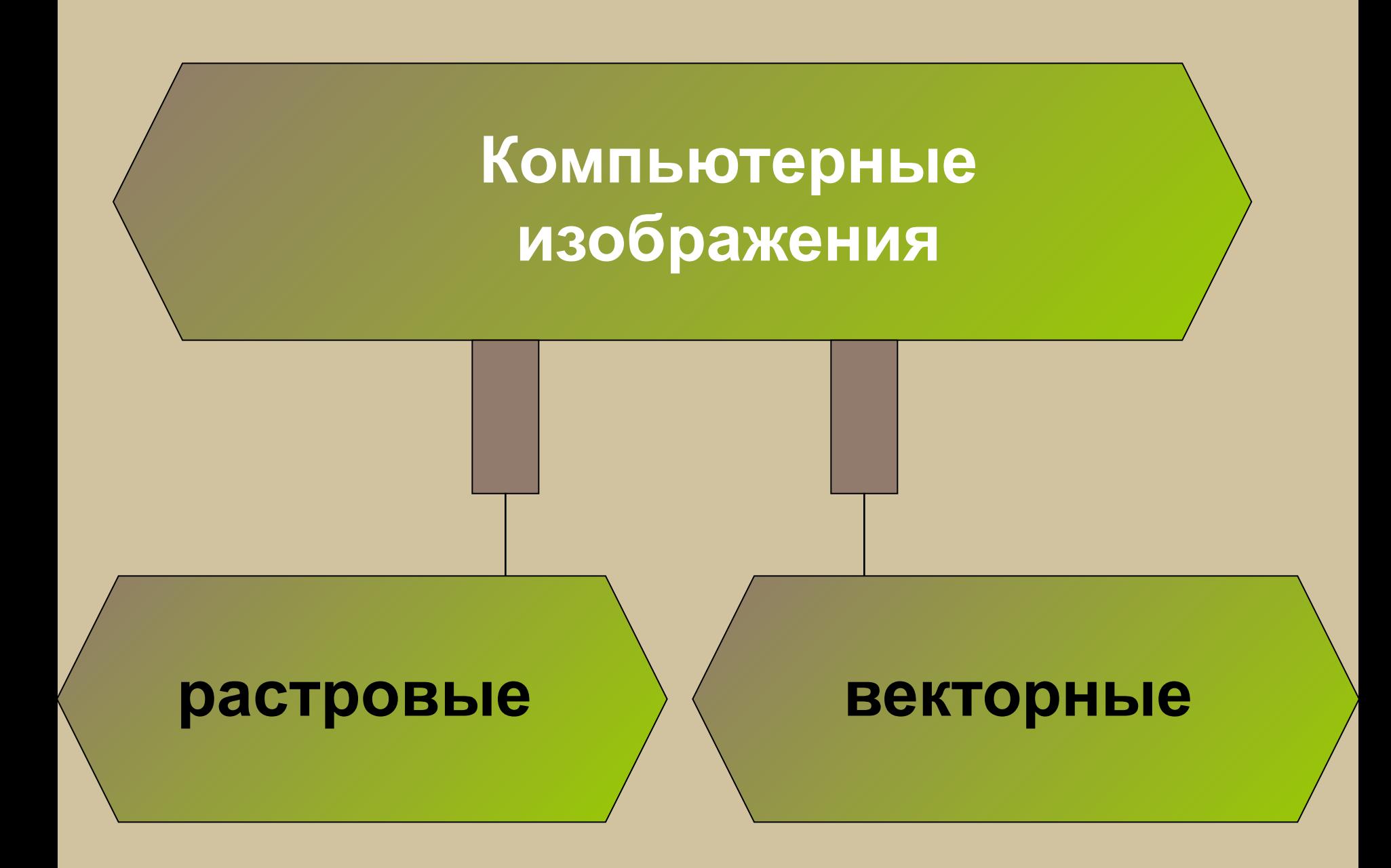

## **Растровая графика**

- Растровые изображения хранятся с помощью точек различного цвета (пикселей), которые образуют строки и столбцы.
- Пиксель минимальный участок изображения, цвет которого можно задать независимым образом.
- Качество растрового изображения зависит от размера и количества цветов для каждого пикселя.

## **Достоинства растровой графики**

**• Является наилучшим средством обработки фото, рисунков, т.к. растровые графические редакторы обеспечивают высокую точность передачи градаций цветов и полутонов**

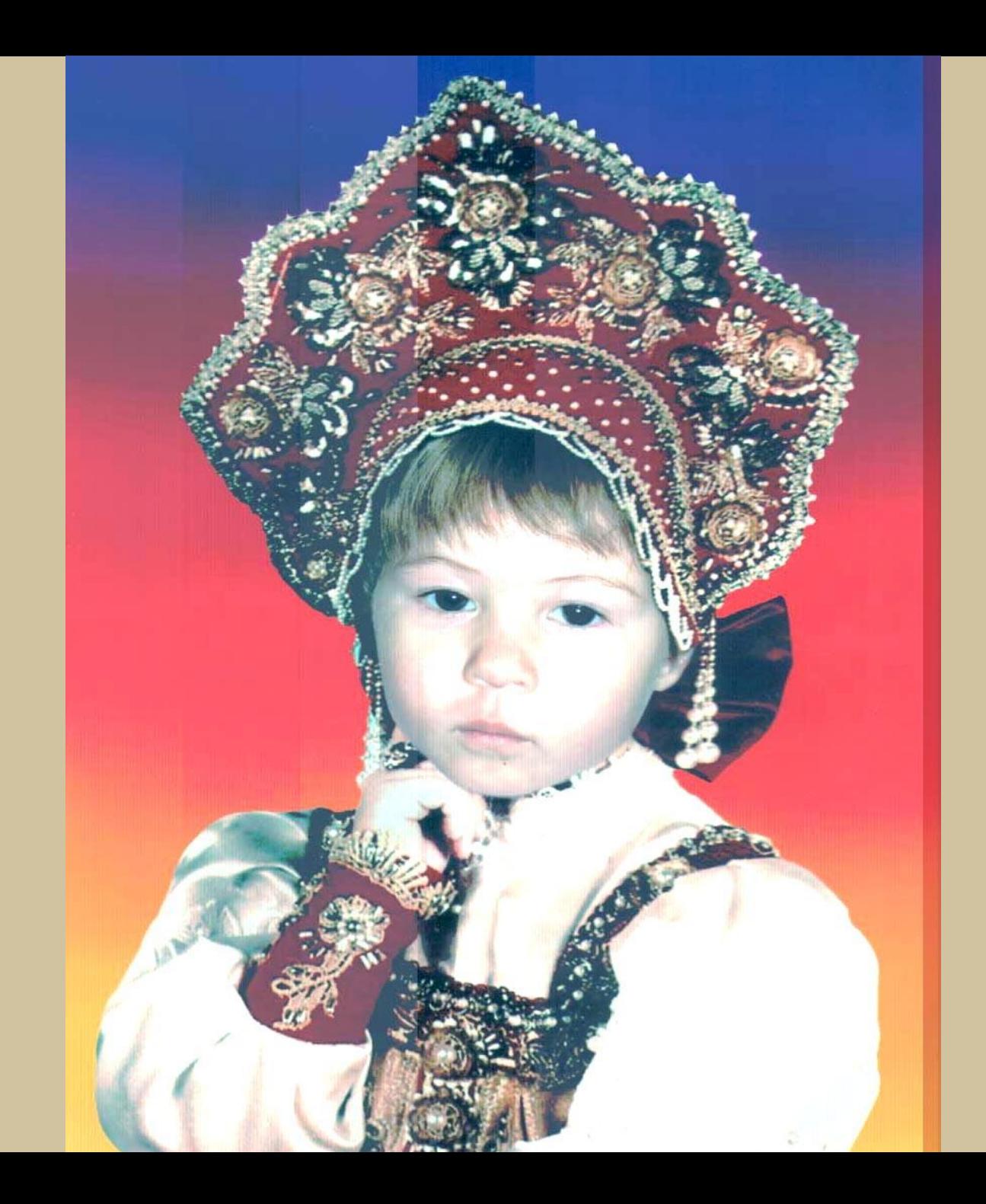

## **Недостатки растровой графики**

- **• Большие объёмы данных;**
- **• увеличение точек растра визуально искажает иллюстрацию и делает её грубой (появляется ступенчатый эффект);**
- **• При уменьшении растрового изображения несколько соседних точек преобразуются в одну, поэтому теряется различимость мелких деталей изображения.**

#### *При увеличении размеров растровое изображение искажается*

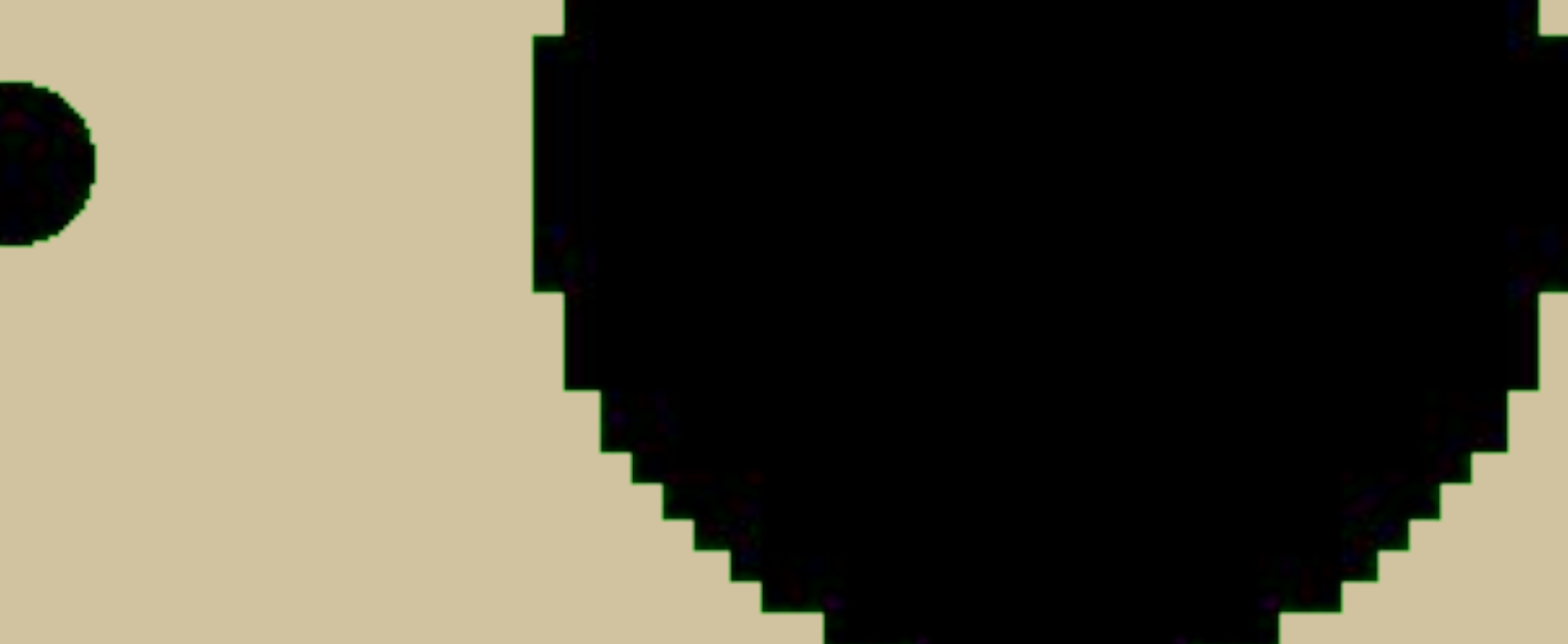

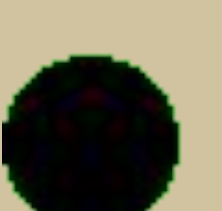

 **Формируются из объектов (точка, линия, окружность, прямоугольник и пр.), которые хранятся в памяти компьютера в виде графических примитивов и описывающих их математических формул.**

#### **Векторные изображения**

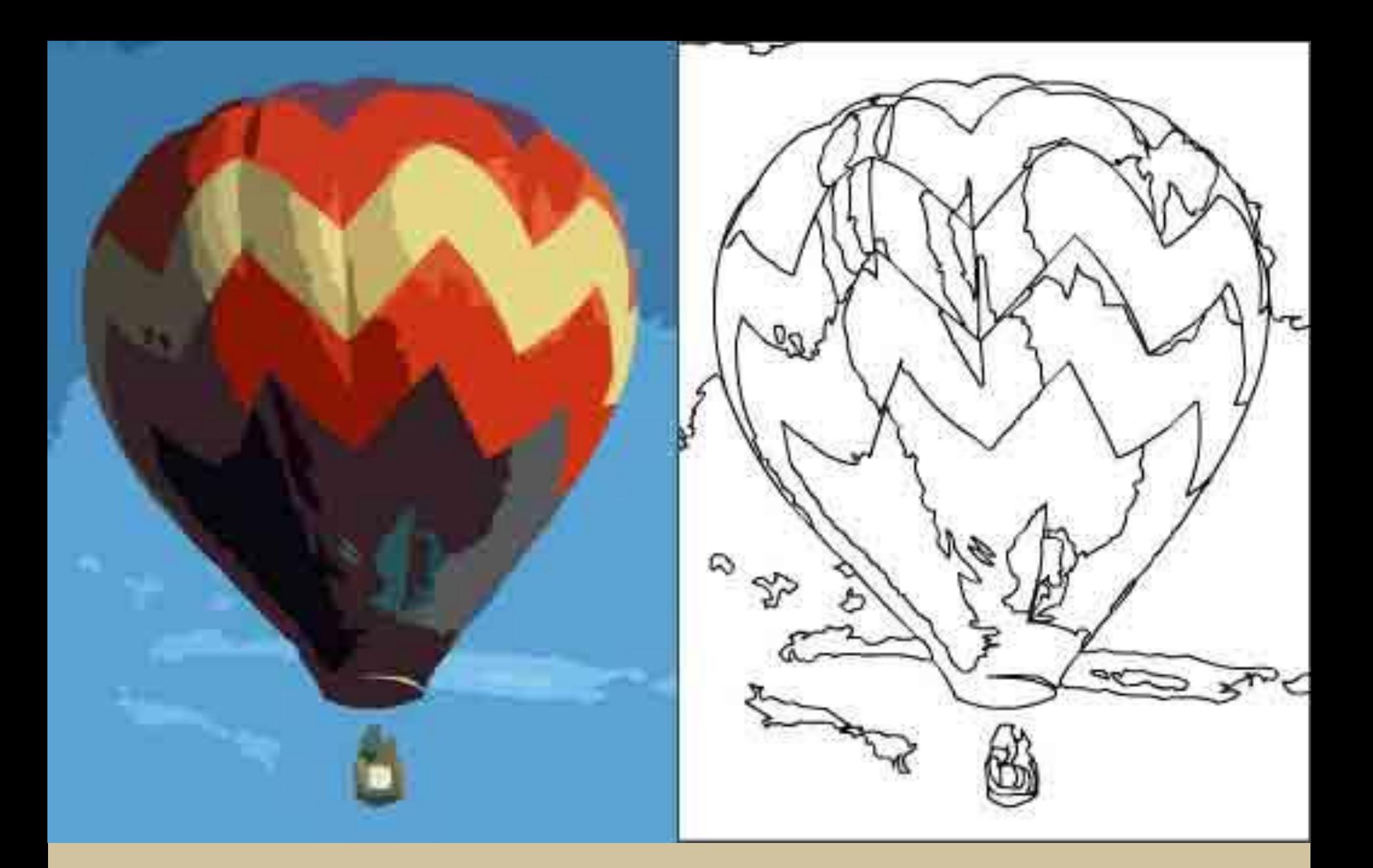

*Изображение и его контур, составленный из графических примитивов*

## **Достоинства векторной графики**

- **• Небольшой объём файлов;**
- **• увеличение или уменьшение изображения не приводит к потере качества изображения.**

## **Недостатки векторной графики**

- **• Векторная графика является чрезмерно жесткой, ограниченной в чисто живописных средствах: в таких программах практически не возможно создавать фотореалистические изображения;**
- **• векторный принцип описания изображения не позволяет автоматизировать ввод графической информации, как это делает сканер для растровой графики.**

# **Форматы графических файлов**

**Определяют способ хранения информации в файле ( растровый или векторный), а также форму хранения информации ( алгоритм сжатия).**

#### **Форматы растровых графических файлов**

- ВМР-используется в ОС Windows;
- JPEG-реализует эффективный алгоритм сжатия для отсканированных фотографий и иллюстраций;
- PNG-для размещения графических изображений на Web-страницах;
- GIF-рекомендуется для хранения изображений с ограниченным количеством цветов (диаграмм, графики, аппликации);
- TIFF-для обмена документами между различными программами.

#### **Форматы векторных графических файлов**

- CDR-используется в системе обработки векторной графики CorelDraw;
- EPS-поддерживается программами для различных ОС, рекомендуется для печати и создания иллюстраций в настольных издательских системах;
- WMF-для хранения коллекции Microsoft Clip Gallery.

# это программа создания, редактирования и просмотра графических изображений.

## **Графический редактор-**

#### **Примеры растровых графических редакторов и систем:**

- **• Paint;**
- **• StarOffice;**
- **• Adobe Photoshop**

#### **Примеры векторных графических редакторов и систем :**

- **• CorelDraw;**
- **• Macromedia Flash;**
- **• Графический редактор, встроенный в Microsoft Word;**
	- **• StarOffice Draw;**
		- **• КОМПАС**

**кодирования цветовой информации, и от него зависит сколько цветов на экране может отображаться одновременно. • Способ разделения цветового оттенка на составляющие компоненты называют цветовой моделью.**

**• Цветовое разрешение (глубина** 

**цвета) определяет метод** 

**Цветовое разрешение и цветовые модели**

#### **Цветовая модель RGB**

- R (RED)-красный • G (GREEN)-зелёный
- В (BLUE)-синий
	- **Любой оттенок цвета можно получить, смешивая в определённой пропорции три базовых цвета: красный, зелёный, синий.**

**Цветовые модели Панель информации о цвете в программе AdobePhotoshop**

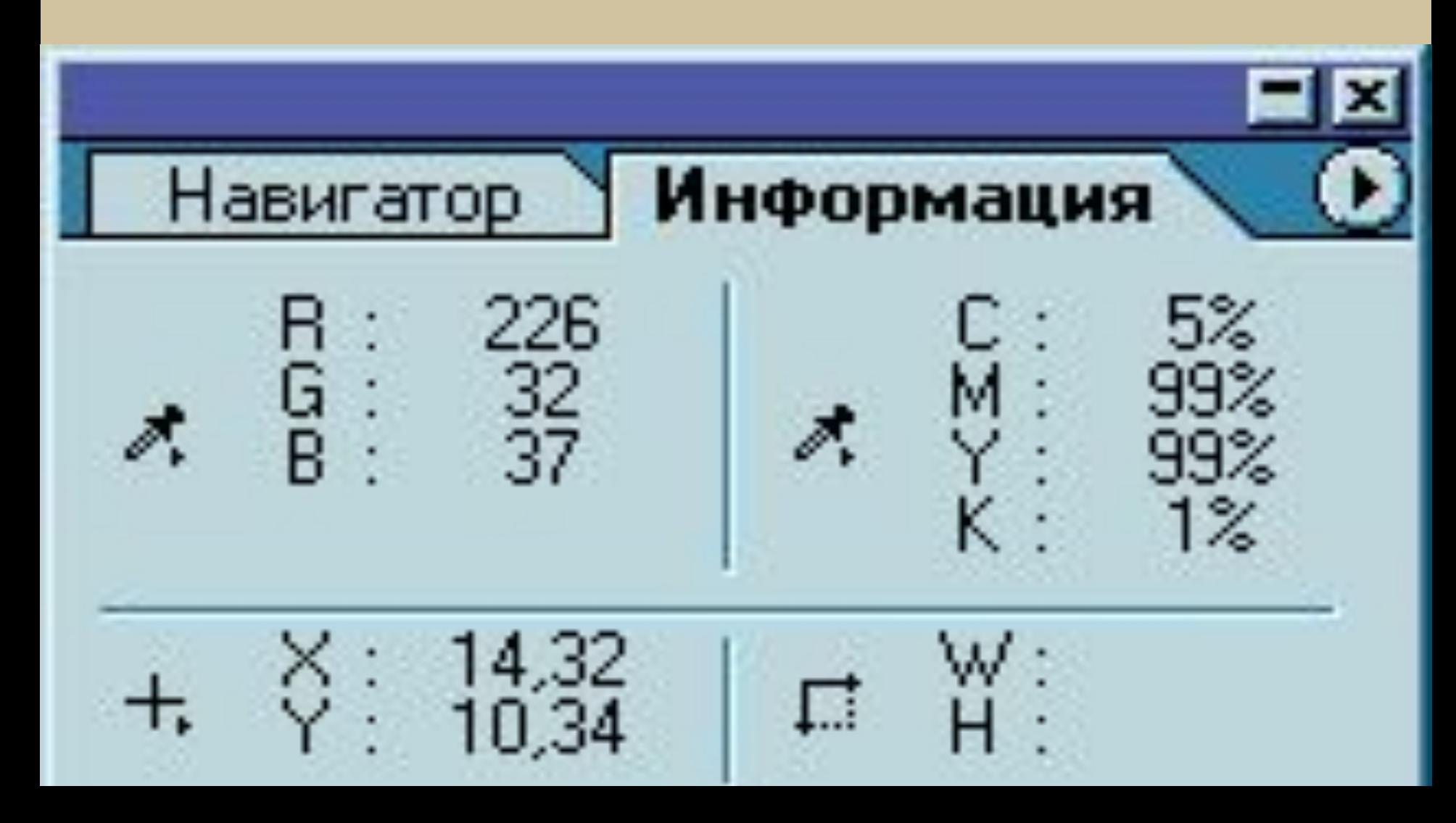

#### **Стандартное окно выбора цвета операционной системы Windows**

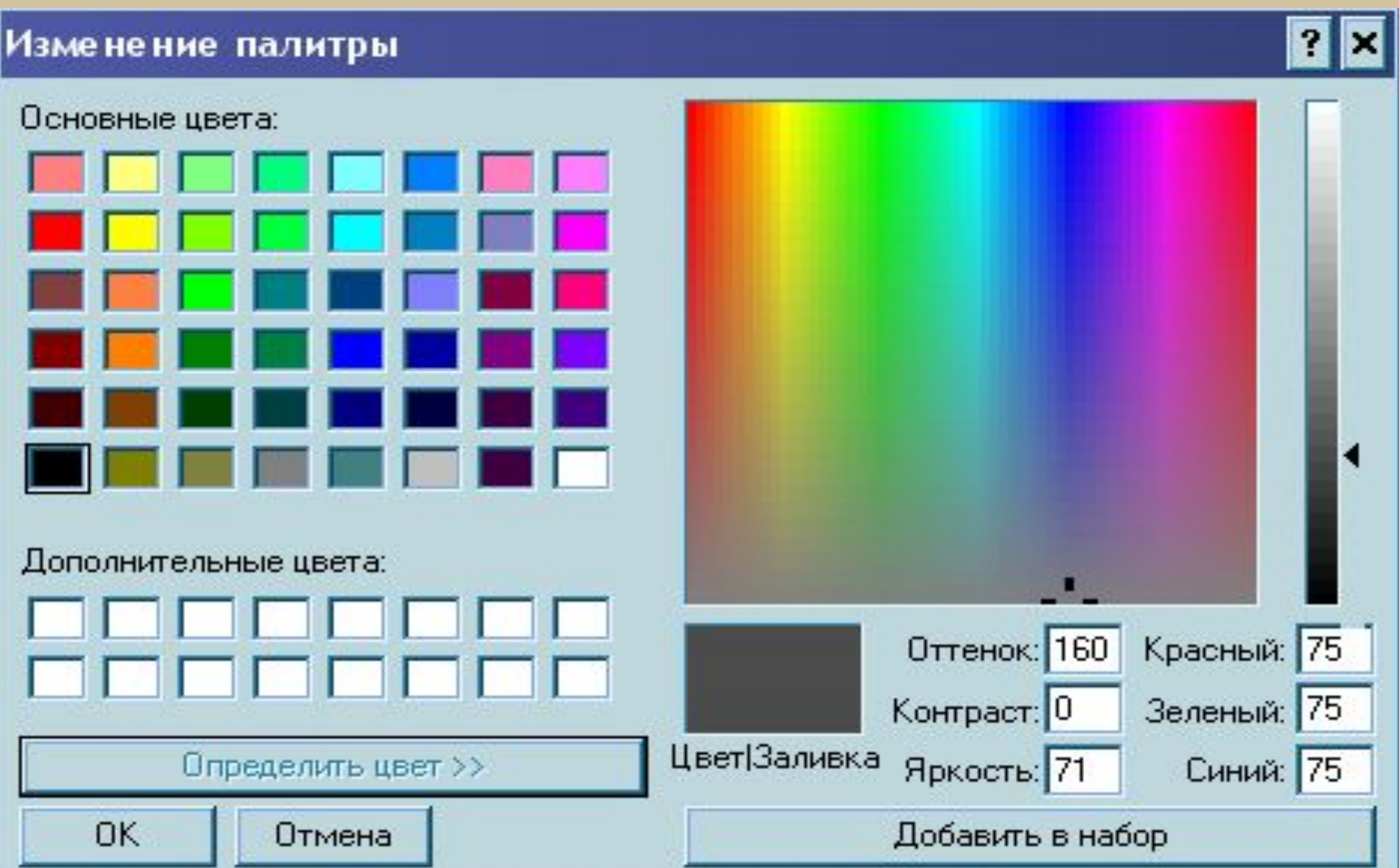

#### **Цветовая модель CMYK**

- **• Голубой (Cyan)=Белый-Красный=Зелёный+Синий;**
- **• Пурпурный (Magento)=Белый-Зелёный=Красный+Синий;**
- **• Жёлтый (Yellow)=Белый-Синий=Красный+Зелёный;**
- **• Чёрный (BlacК)**

**Цветовые модели Панель информации о цвете в программе AdobePhotoshop**

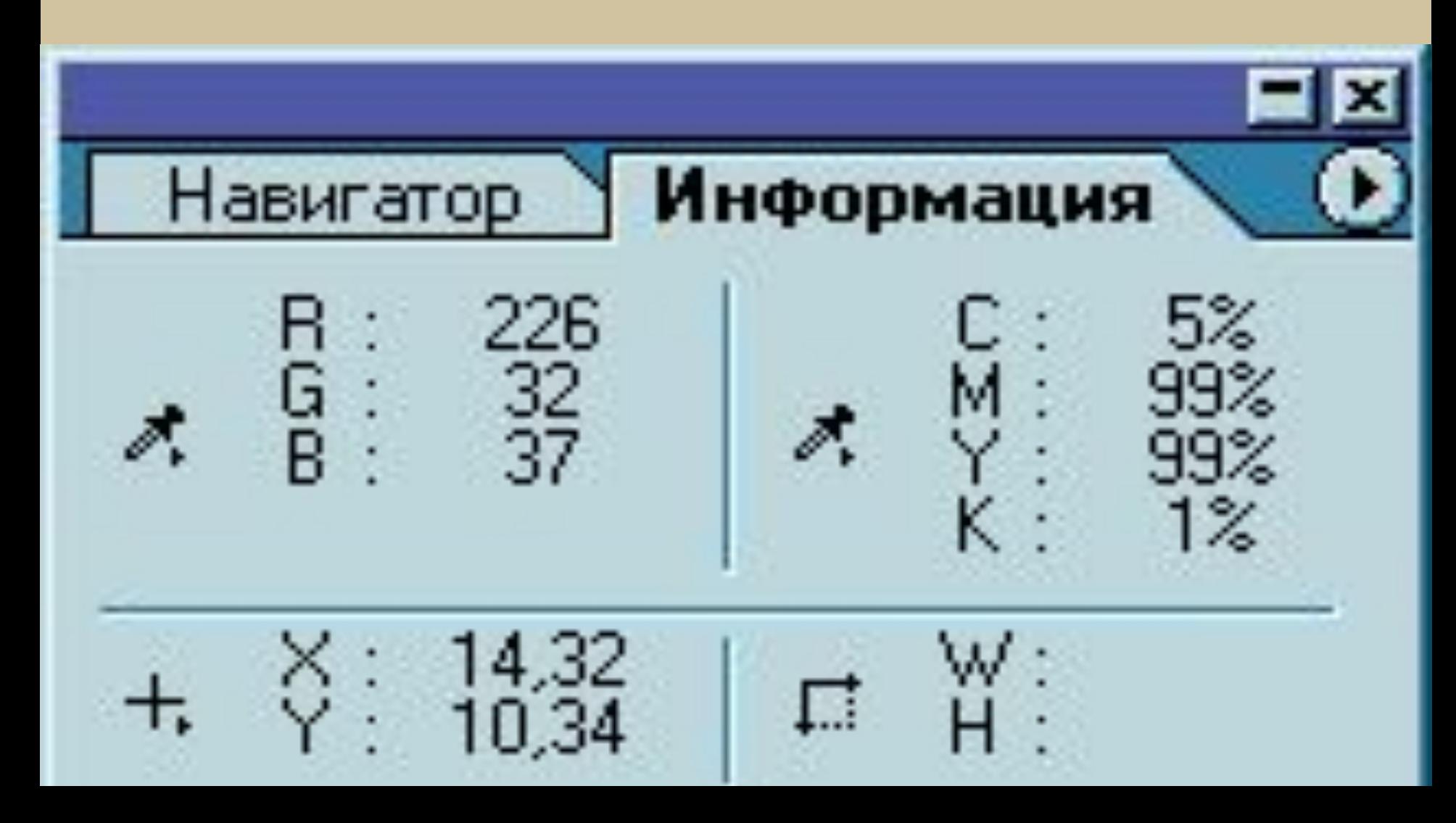

#### **Тон, насыщенность, яркость**

- $\mathsf{H}$  (hue)- тон
- **• S (saturation)- насыщенность**
- **• B (brightness)- яркость**

 **Тон – конкретный оттенок цвета: красный, жёлтый, зелёный.**

 **Насыщенность характеризует "чистоту" цвета: уменьшая насыщенность, мы "разбавляем" его белым цветом.**

 **Яркость зависит от количества чёрной краски, добавленной к данному цвету: чем меньше черноты, тем больше яркость цвета.**

#### **Стандартное окно выбора цвета операционной системы Windows**

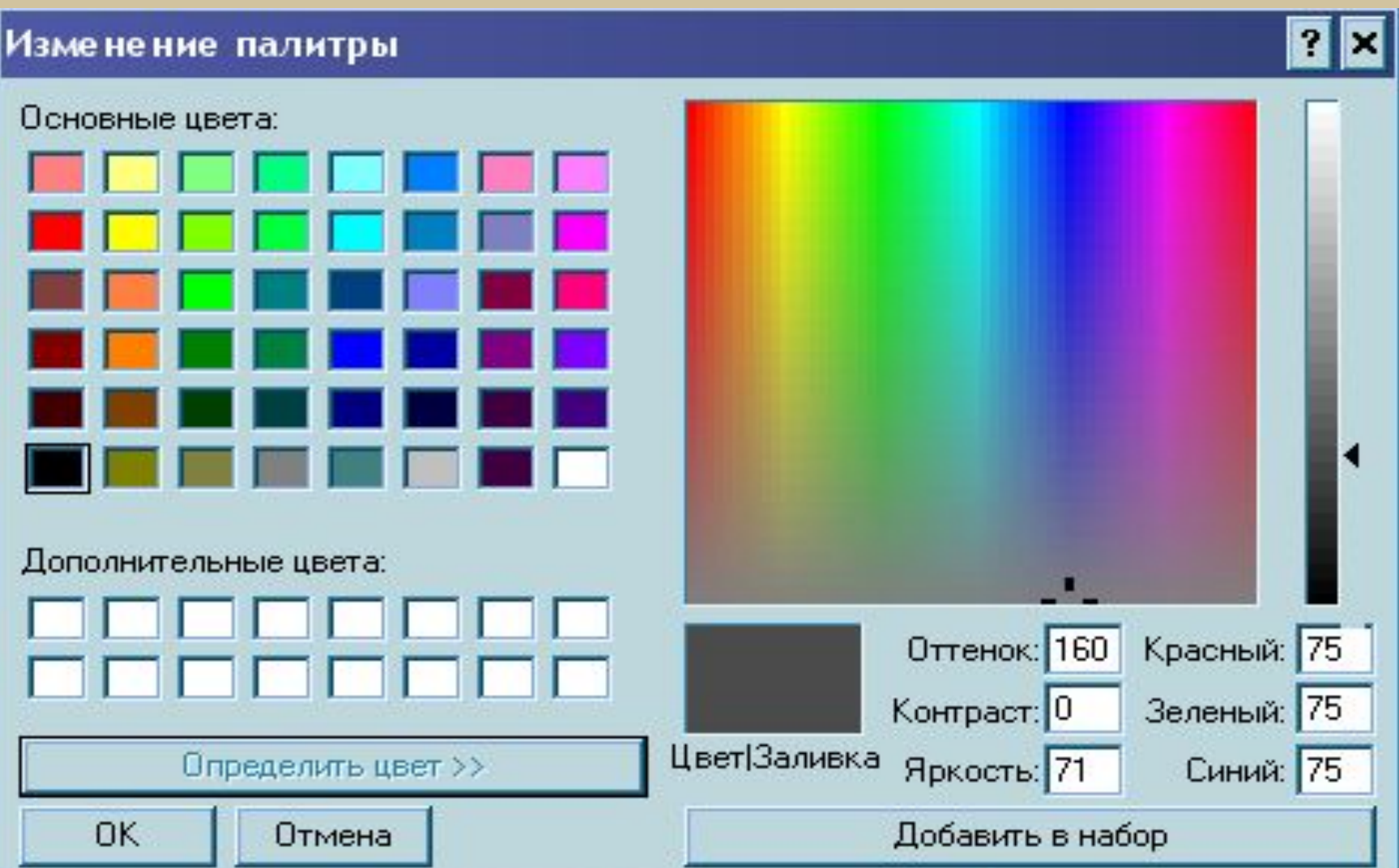

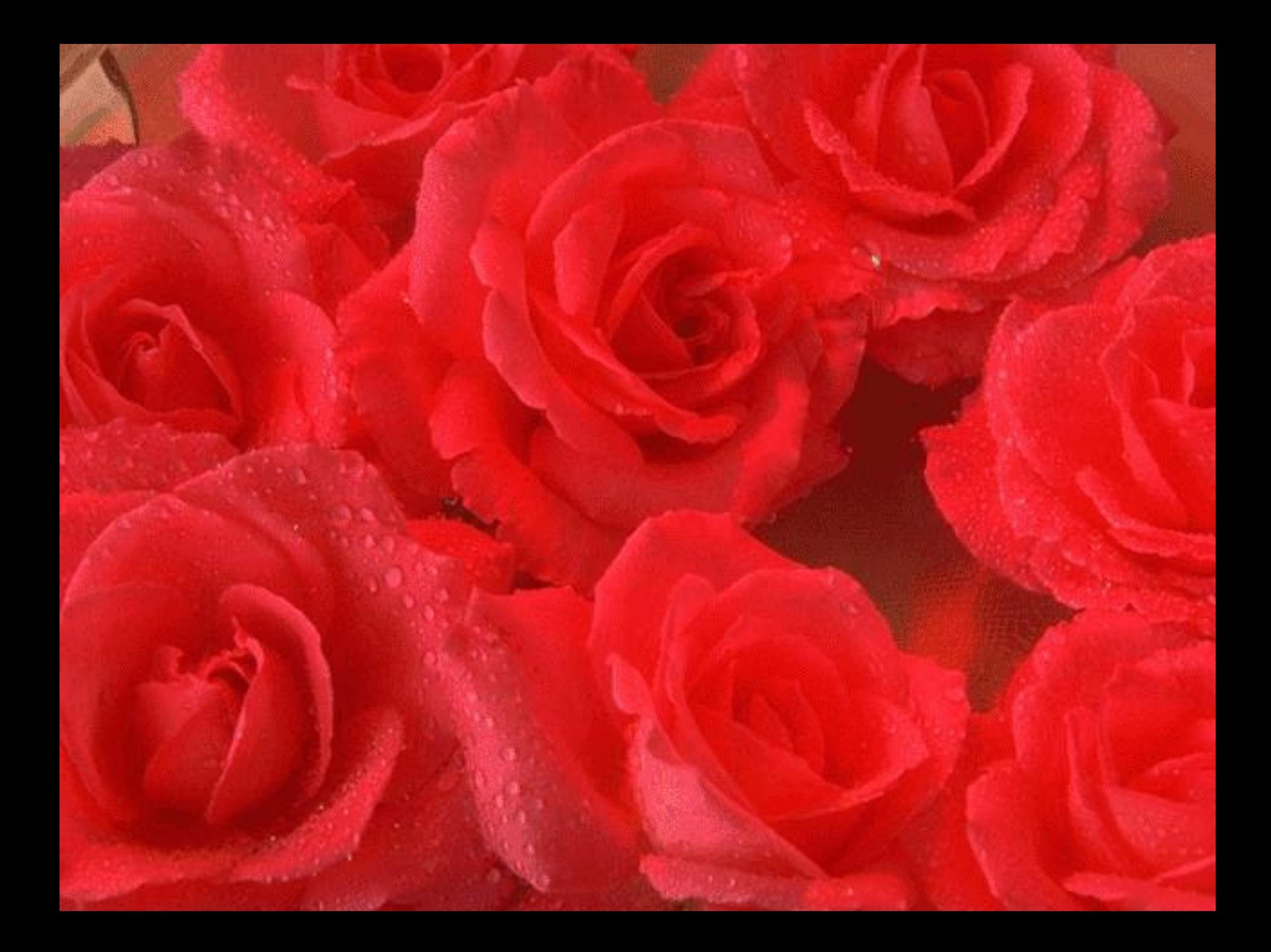

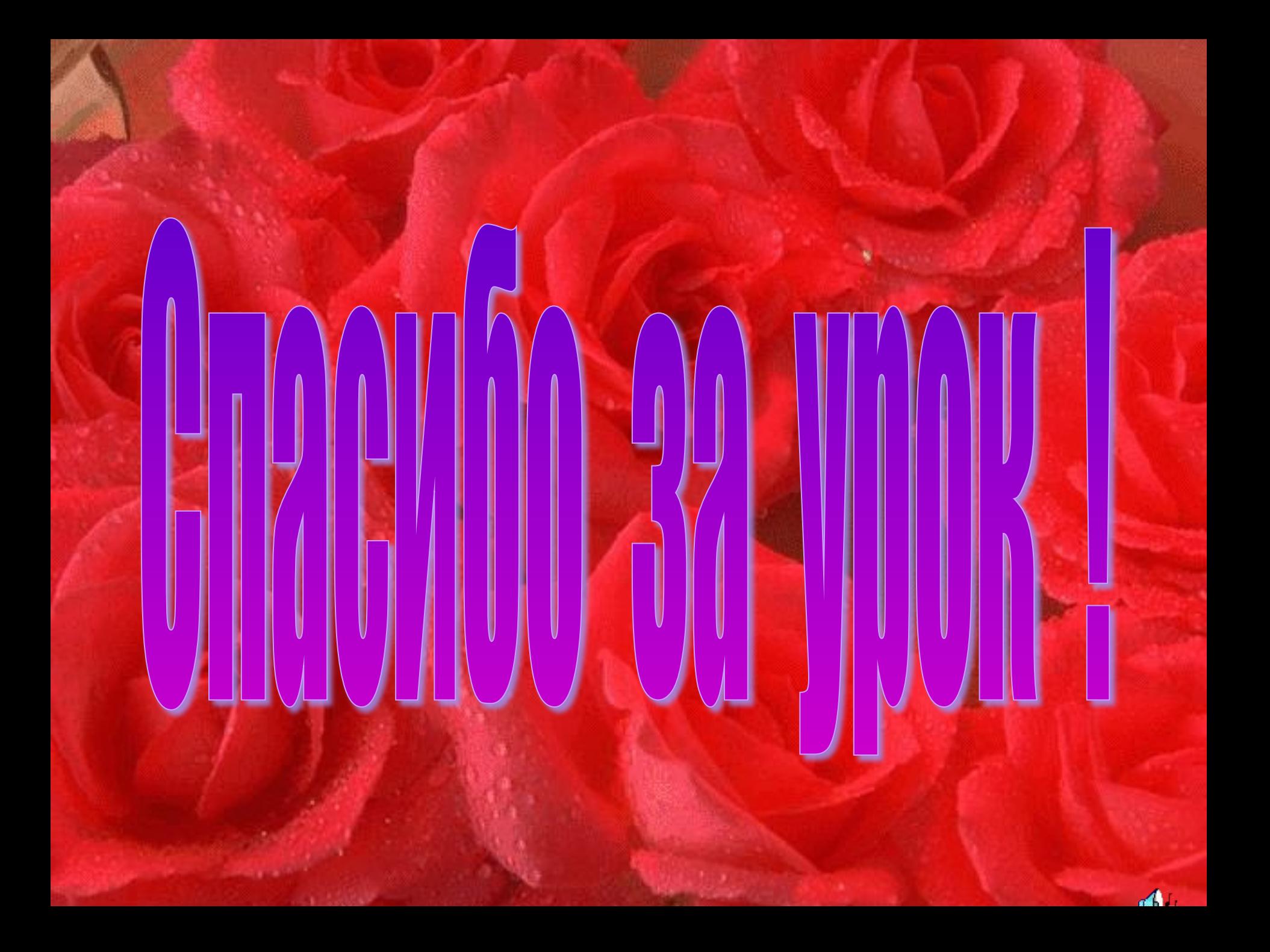